## Connecting Ontario **ClinicalViewer**

## **Instructions**

Review the scenario below, complete the tasks as outlined and answer all questions. If a task does not have a specific question, initial to indicate completion. Once all tasks are complete, present your answers to the trainer. You will receive the next scenario.

## **Scenario**

You are preparing for a patient's first visit to the Diabetes Centre. The referral from the family physician indicates that the patient has unstable blood sugar and had a recent hospital admission. You search your organization's electronic health record, but do not find this patient in the system. You go to the ConnectingOntario ClinicalViewer to look for patient information there.

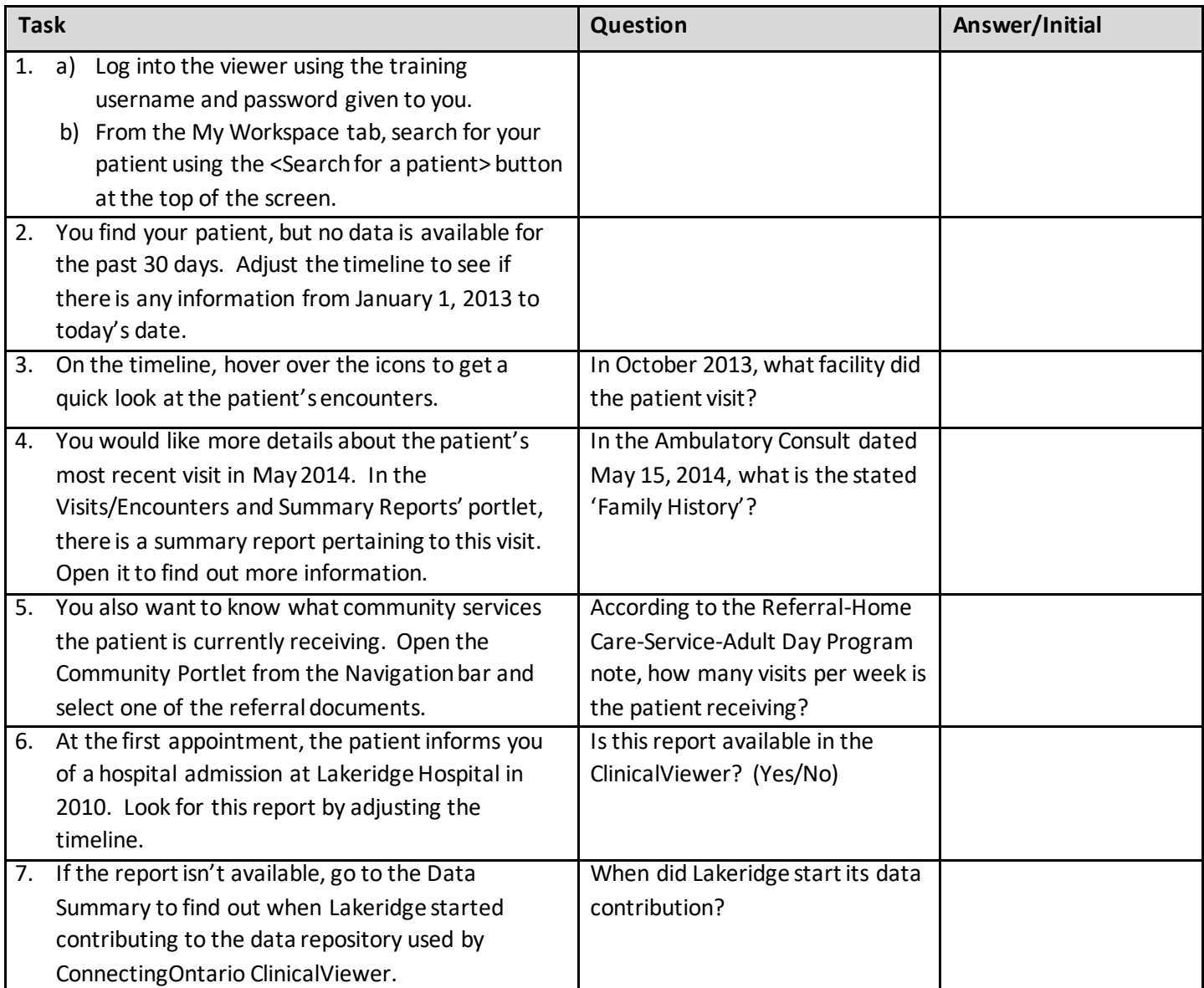

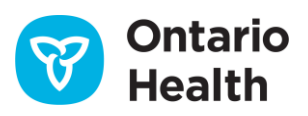